# **Morpho - Bug #5139**

## **morpho "preferences" and query speed**

08/11/2010 12:54 PM - Margaret O'Brien

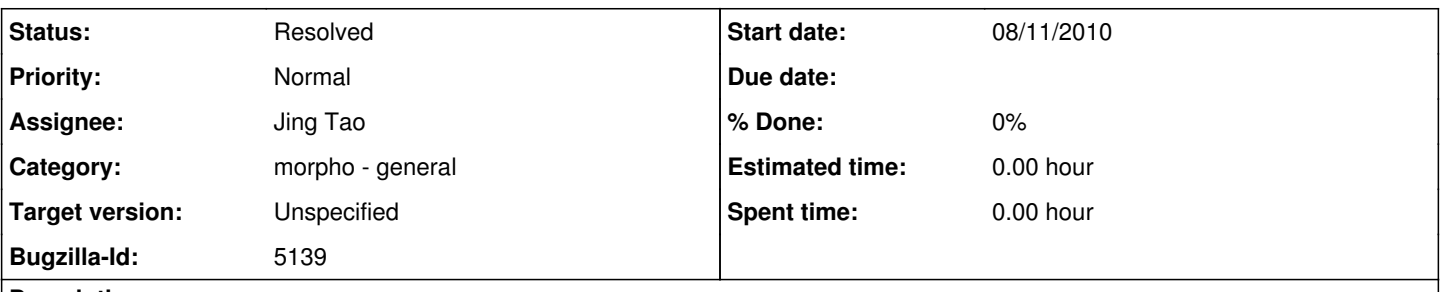

## **Description**

Under "Set Preferences", a user can edit the Metacat installation that his/her client points to. It seems that Morpho queries are set up to match the indexing of the KNB metacat. So if you set this URL to anything other than the KNB, you run the risk of your queries running very, very slow (>5 minutes). At a minimum, this should be stated on the Preferences page.

## **History**

#### **#1 - 08/11/2010 01:20 PM - Matt Jones**

This is actually a Metacat issue. Metacat indexing by default is set up to index the fields that are used by our common clients, including Morho, Kepler, and our web skins. If a Metacat admin changes these fields, queries from those apps may become very slow. Its important that Metacat admins know what they are doing when they change these settings. And conversely, Morpho users have zero ability to influence this, and have little knowledge of the performance problems on the server side, so shouldn't have to be concerned with it. The most I would want to say is something like, "If you experience slow searches, contact the Metacat administrator so that they can correct Metacat configuration problems." But even that is probably too much -- Morpho users really shouldn't have to worry about server-side indexing.

### **#2 - 01/17/2013 11:55 AM - ben leinfelder**

Sounds like we will punt on this. We are moving to a newer search mechanismin Metacat a la DataONE that will use SOLR as the implementation and should prove to be much faster.

### **#3 - 03/27/2013 02:29 PM - Redmine Admin**

Original Bugzilla ID was 5139